## **ECED2200 –Digital Circuits**

Lab #2: Adders, Subtractors – Simulation & Implementations

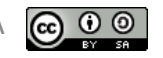

# **General Notes**

- See updates to these slides: [www.colinoflynn.com/teaching](http://www.colinoflynn.com/teaching)
- These slides licensed under '[Creative Commons Attribution-ShareAlike](http://creativecommons.org/licenses/by-sa/3.0/) 3.0 [Unported](http://creativecommons.org/licenses/by-sa/3.0/) License'
- These slides are not the complete course they are extended in-class
- You will find the following references useful, see [www.colinoflynn.com/teaching](http://www.colinoflynn.com/teaching) for more information/links:
	- The book "Bebop to the Boolean Boogie" which is available to Dalhousie Students
	- Course notes (covers almost everything we will discuss in class)
	- Various websites such as e.g.: [www.play-hookey.com](http://www.play-hookey.com/)
	- The book "Contemporary Logic Design", which was used in previous iterations of the class and you may have already

#### **GENERAL LAB REQUIREMENTS**

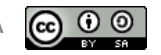

### **Labs**

- Labs are completed individually
- A short report is due for this (and any) lab by the date given online/in syllabus.
- Lab report not designed to be a waste of time – a few short pages showing what you did, learned, and **your** results.
- Can submit electronically by e-mail (please save as PDF) – coflynn@dal.ca

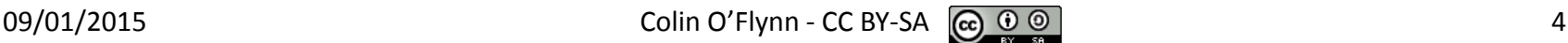

# **Screen Shots**

- Use screen capture to insert waveforms/schematics annotate in Word/Paint etc
- See

[http://www.youtube.com/watch?v=6nZjo2Wp](http://www.youtube.com/watch?v=6nZjo2WpEe0&hd=1) [Ee0&hd=1](http://www.youtube.com/watch?v=6nZjo2WpEe0&hd=1) if you haven't used this before

## **Some Errors?**

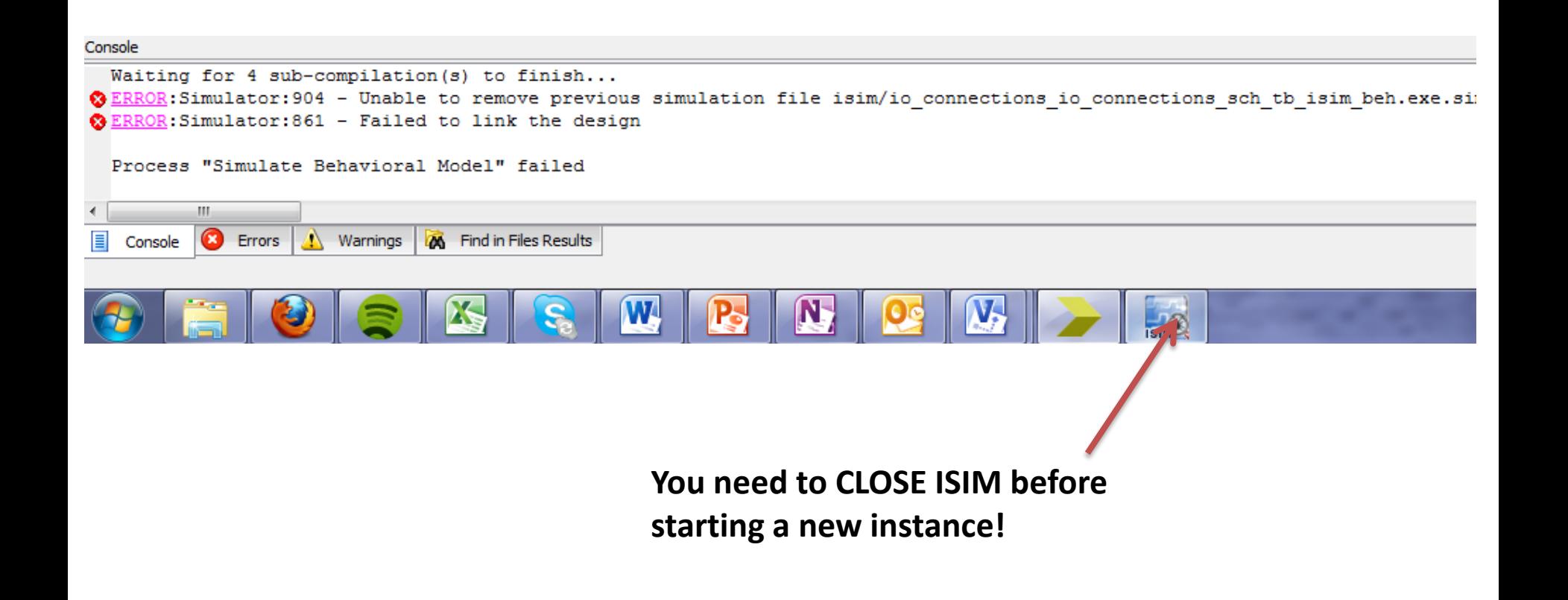

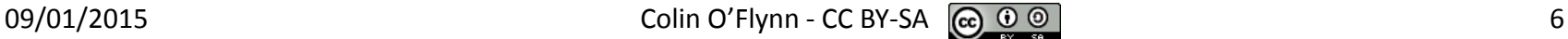

### **Possible Errors**

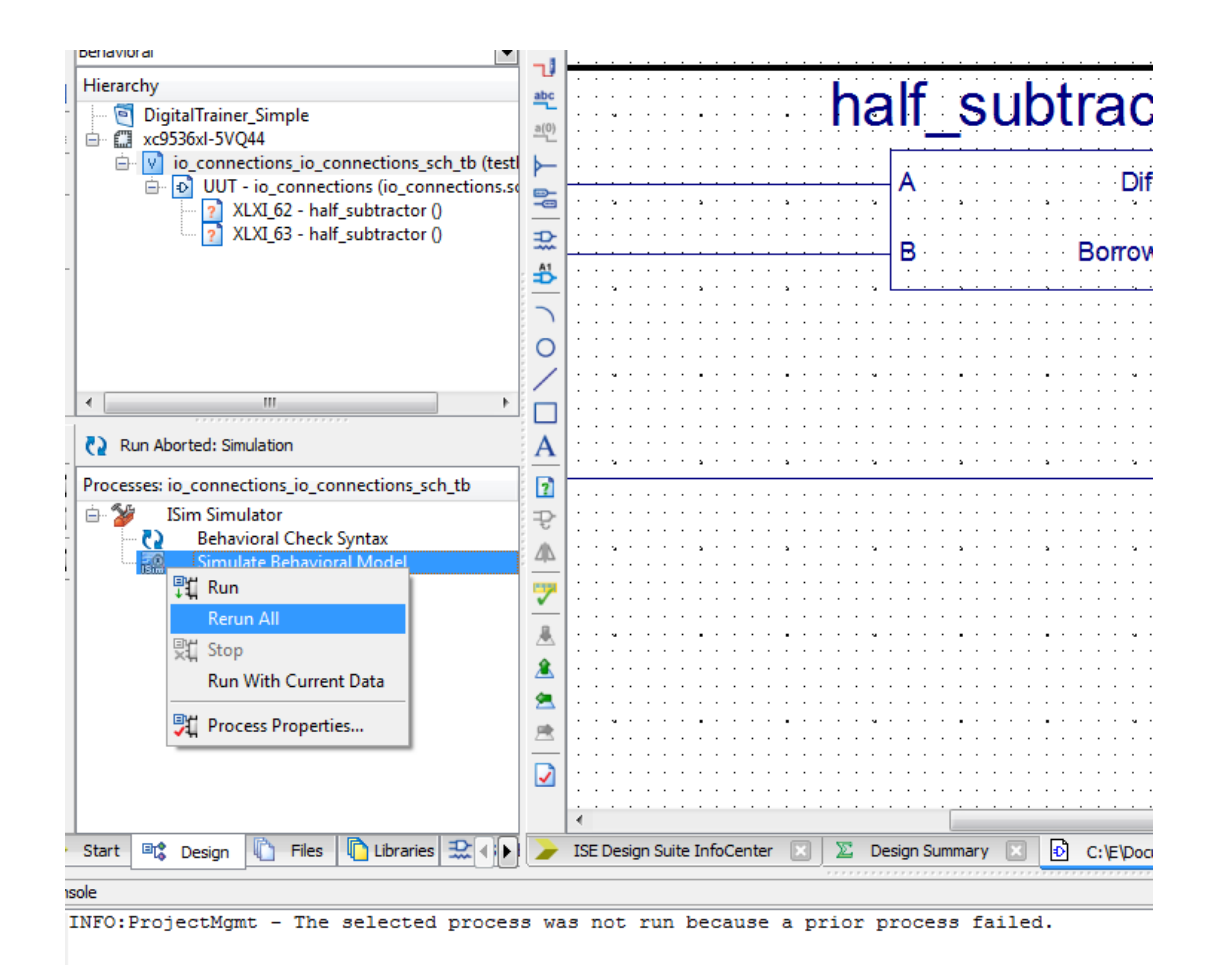

#### **PART 1: HALF ADDER / SUBCIRCUITS**

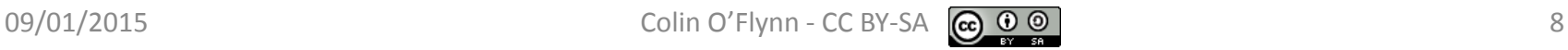

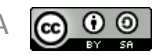

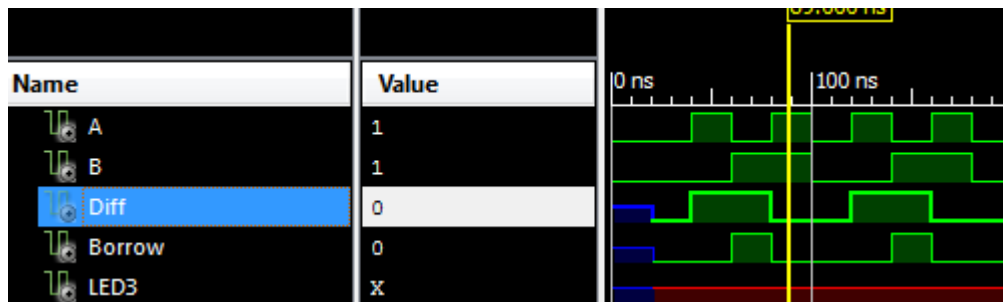

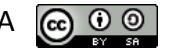

#### **PART 2: IMPLEMENTATION**

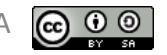

#### **PART 3: 4-BIT ADDER –BONUS (SUMMER 2013 ONLY DUE TO CONSTRUCTION)**

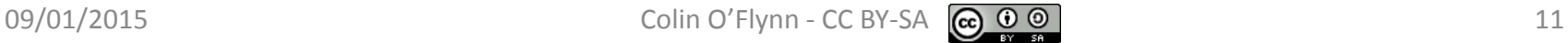

• See video & lab handout from [www.colinoflynn.com/teaching](http://www.colinoflynn.com/teaching)

You can download ISE Webpack either from within Dal network at: http://coflynn.ee.dal.ca/xilinx\_tools

Or directly at <http://www.xilinx.com/support/download/index.htm> then click on version '13.2'. You will need to register.

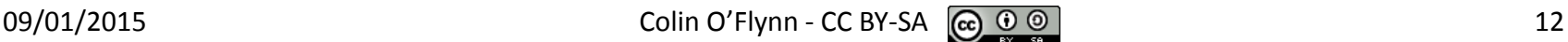